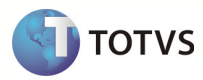

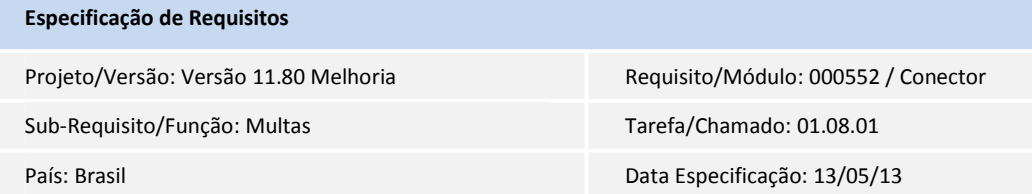

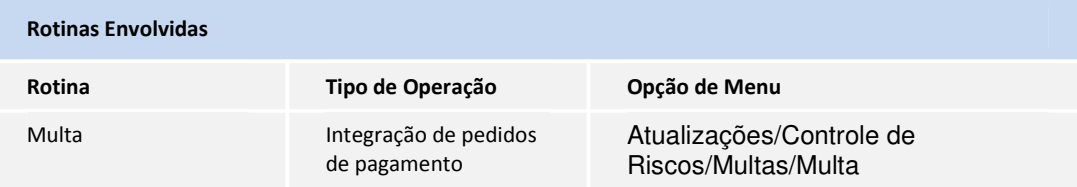

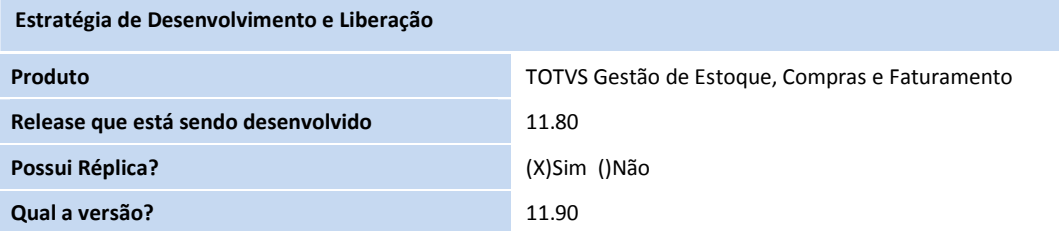

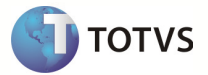

# Objetivo

O objetivo deste documento é apresentar a integração dos pedidos de pagamento originados pelo controle de multas do módulo SigaMNT Frotas, com o módulo TOTVS Gestão de Estoque, Compras e Faturamento da linha RM.

### Definição da Regra de Negócio

#### Introdução

O SigaMNT Frotas permite cadastrar as informações relacionadas às multas recebidas por veículos da empresa ou terceiros, registrar o acompanhamento dos processos, bem como registrar e controlar o pagamento destas multas.

Dentre várias funcionalidades oferecidas pelo módulo de gestão de multas do SigaMNT Frotas, destacamos as seguintes:

- Controle de notificações.
- Controle de recursos de notificações.
- Geração de multas a partir de notificações.
- Controle do pagamento de multas.
- Apropriação do débito ao responsável (motorista ou empresa) para devida cobrança.
- Verificação de inconsistências na multa.

#### Regra de Negócio

Deve-se disponibilizar a integração da cobrança de multas entre o SigaMNT Frotas e o BackOffice RM, considerando como escopo o pedido de pagamento e o retorno do efetivo pagamento de cada parcela. Assim, a rotina de pagamento de multas deve ser desabilitada no módulo SigaMNT Frotas.

O ponto de integração é iniciado ao efetuar a entrada de uma multa no sistema de manutenção de frotas, gerada diretamente ou a partir de notificação. Neste momento o mesmo encaminha uma mensagem de pedido de pagamento para o BackOffice RM, que ficará responsável por gerir o fluxo do pedido de pagamento até sua baixa efetiva, conforme processo definido pela empresa. Qualquer alteração (cancelamento ou exclusão) no pedido de pagamento, deve ser originada no SigaMNT Frotas e seguirá as regras normais do BackOffice.

Após seguir todo o fluxo parametrizado para o pedido de pagamento, iniciará o fluxo de pagamento das parcelas definidas. Ao efetivar a baixa ou estorno do pagamento de títulos (lançamentos financeiros) no módulo de gestão financeira, o BackOffice se encarregará de reportar este evento ao sistema de manutenção de frotas através da mensagem InfoOfParcelValues.

Ao receber a mensagem InfoOfParcelValues fica a cargo do SigaMNT Frotas atualizar sua respectiva tabela de controle com os valores baixados.

A regra explicitada acima viabiliza que todo o pagamento de multas seja controlado pelos módulos de gestão de compras e financeiro do BackOffice, seguindo o processo normal de pagamentos definido pelo cliente.

### Fluxo macro de Integração

#### 1. Cadastramento da multa

O cadastramento da multa é efetuado por um dos diversos processos disponíveis no SigaMNT Frotas, como geração por notificação ou direta. A geração da multa dispara o gatilho de integração do pedido de pagamento, conforme descrito no item seguinte.

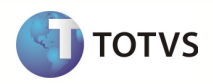

#### 2. Integração do pedido de pagamento

Inclusão: Na inclusão de uma multa o SigaMNT Frotas envia a mensagem "Order" a fim de incluir o pedido de compras no módulo de compras do BackOffice RM, informando o parcelamento selecionado.

Alteração: A alteração de uma multa no SigaMNT Frotas pode gerar a integração da mensagem "Order" a fim de atualizar os dados do pedido de compras no módulo de compras do BackOffice RM, caso os dados alterados façam parte do escopo do pedido. A alteração passará por todas as validações do BackOffice, que retornará se é possível alterar o pedido na sua situação atual.

Exclusão: A exclusão de uma multa no SigaMNT Frotas pode gerar a integração da mensagem "Order" com evento de exclusão, a fim de excluir o pedido de compras no módulo de compras do BackOffice RM. A exclusão passará por todas as validações do BackOffice, que retornará se é possível efetuar a exclusão ou não, como por exemplo, caso o pedido já tenha sido faturado.

Para melhores informações sobre a mensagem "Order", consultar documento geral de integração (ProtheusSigaMNTxBackOffice RM\_Especificacao.docx).

#### 3. Evolução do pedido de pagamento

O pedido de pagamento deve passar pelo processo normal do BackOffice definido de acordo com a necessidade do cliente, salvo devidas configurações obrigatórias para a regra de negócio da integração, definidas no documento geral de integração (ProtheusSigaMNTxBackOffice RM\_Especificacao.docx).

#### 4. Informe de pagamento ou estorno de pagamento de parcelas

Seguindo o processo normal do pedido de pagamento, serão gerados lançamentos financeiros referentes a cada parcela do pedido. O pagamento das parcelas é efetuado a partir da baixa destes títulos.

Ao efetuar pagamento total ou parcial de uma parcela, será enviada uma mensagem de atualização dos dados ao SigaMNT (InfoOfParcelValues) informando, dentre outras informações, o valor pago, data de pagamento e situação da parcela. O estorno de pagamentos segue o mesmo fluxo citado anteriormente.

Para melhores informações sobre a mensagem "InfoOfParcelValues", consultar documento geral de integração (ProtheusSigaMNTxBackOffice RM\_Especificacao.docx).

### Protótipo de Tela

#### $\triangleright$  Rotina no SigaMNT

#### o Cadastro de Multa

Caminho: Atualizações → Controle de Riscos → Multas → Multa

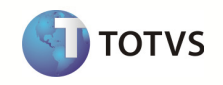

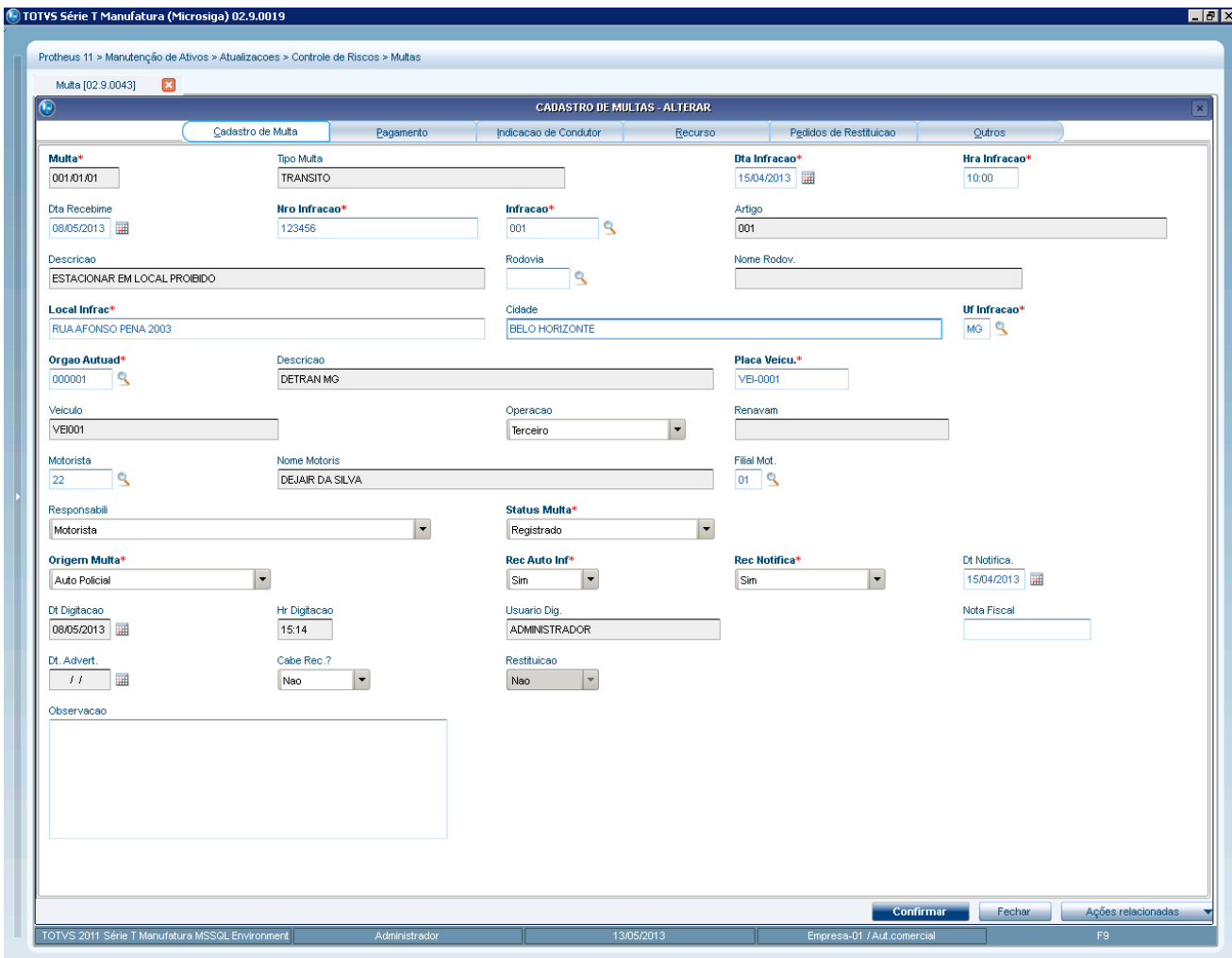

# o Geração de Multas a partir de Notificação

Caminho: Atualizações → Controle de Riscos → Multas → Notificação

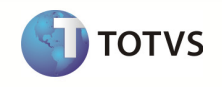

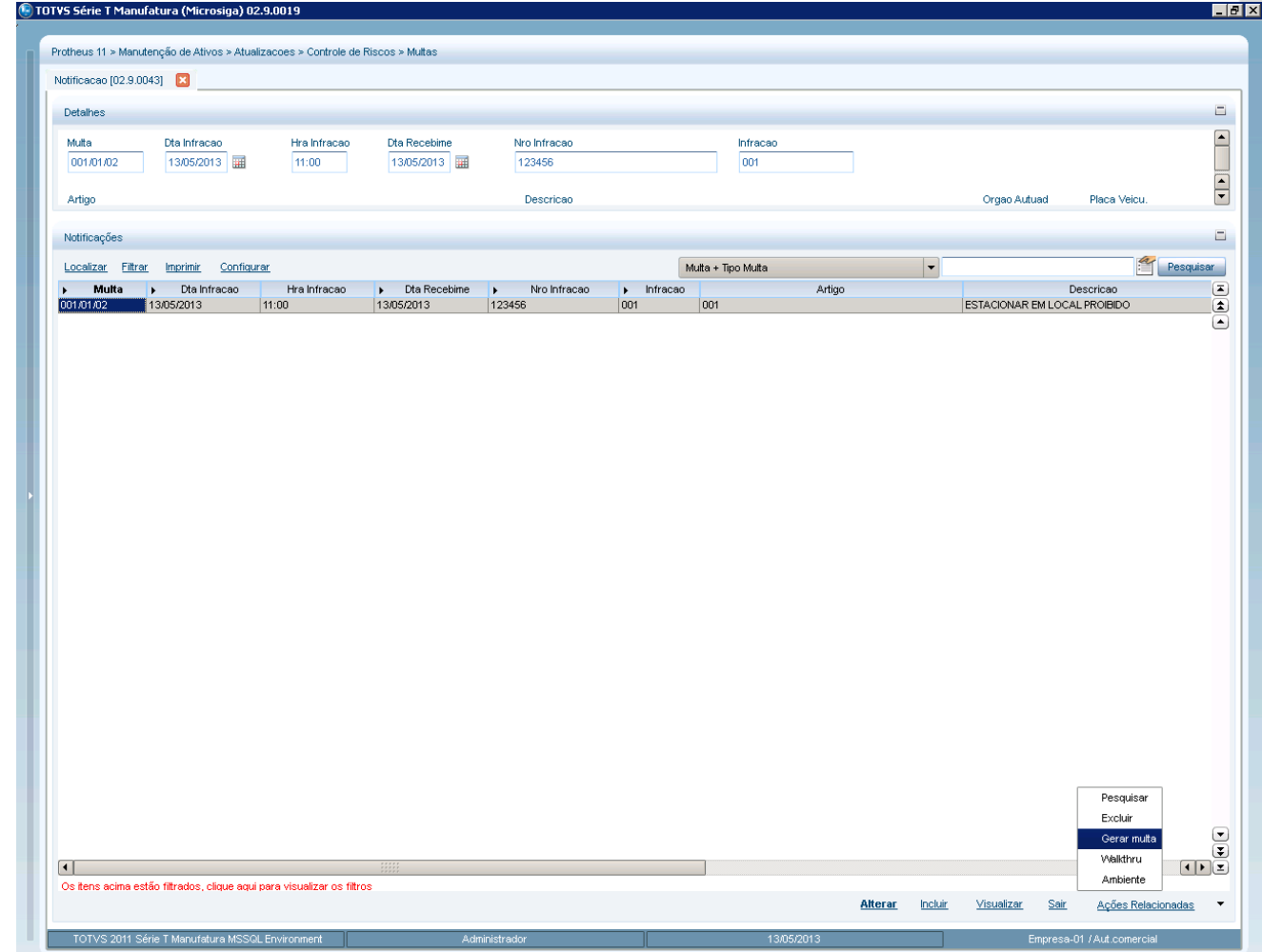

Obs.: Para verificar a mensagem de integração e o status de execução utilize o monitor da fila de integração.

# Regras de Integridade

- Configuração do parâmetro 'TMVPedidoPagamento'
	- o É necessário informar no parâmetro citado acima o tipo de movimento utilizado para pedidos de pagamento na integração com SigaMNT.
	- o O tipo de movimento referenciado no parâmetro deve respeitar as parametrizações mínimas definidas para pedidos de pagamento no documento geral da integração (ProtheusSigaMNTxBackOffice RM\_Especificacao.docx).
	- o Mensagens Order com o campo 'ordertypecode' igual a '000' geram movimentos do tipo definido neste parâmetro.
- Movimentos que integrem pedidos de pagamento devem possuir os seguintes parâmetros (Aba Manutenção no cadastro de tipo de movimento):
	- o Integrado com SigaMNT Ativo
	- o Integrado com Multas, Documentos e Honorários de Despachante Ativo

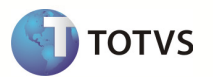

- Para garantir que o parcelamento enviado pelo SigaMNT será respeitado durante todo o processo do BackOffice até o pagamento, as seguintes consistências serão feitas para movimentos marcados como integrado com Multas, Documentos e Honorários de despachante:
	- o Não será possível alterar o fornecedor, data de emissão ou valor do movimento internamente ao BackOffice.
	- o As informações de parcelamento não poderão ser alteradas via BackOffice, sendo desabilitada a inclusão, alteração e exclusão de parcelas.
	- o Será desabilitada a inclusão e exclusão de itens de movimento, visto que os serviços a serem pagos não devem ser alterados via BackOffice.
	- o Os dados de produto, quantidade, unidade de medida, preço unitário e descontos dos itens de movimento não poderão ser alterados via BackOffice.
	- o Movimentos com este parâmetro ativos e que tenham origem no módulo SigaMNT não poderão ser incluídos, cancelados ou excluídos via BackOffice.
	- o Movimentos com este parâmetro ativo somente poderão ser faturados para movimentos que também o possuam ativo.

## Release Notes

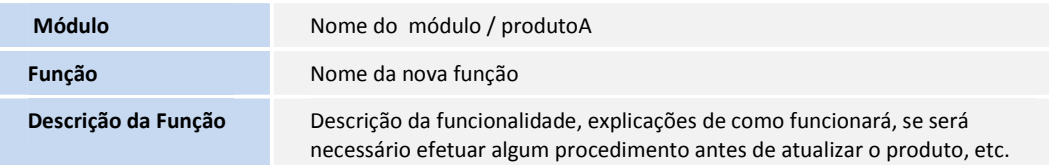

Descreva o conteúdo que será inserido no Release Notes, destacando a melhoria que foi realizada.

Responsabilidade: Testador.

## Fluxo do Processo

#### 1. Diagrama – Casos de Uso

Não se aplica

2. Diagrama – Atividades

Não se aplica

3. Diagrama de Classes

Não se aplica

## 4. Diagrama de Entidade e Relacionamento

Não se aplica

5. Diagrama de Seqüência

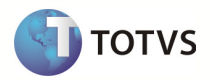

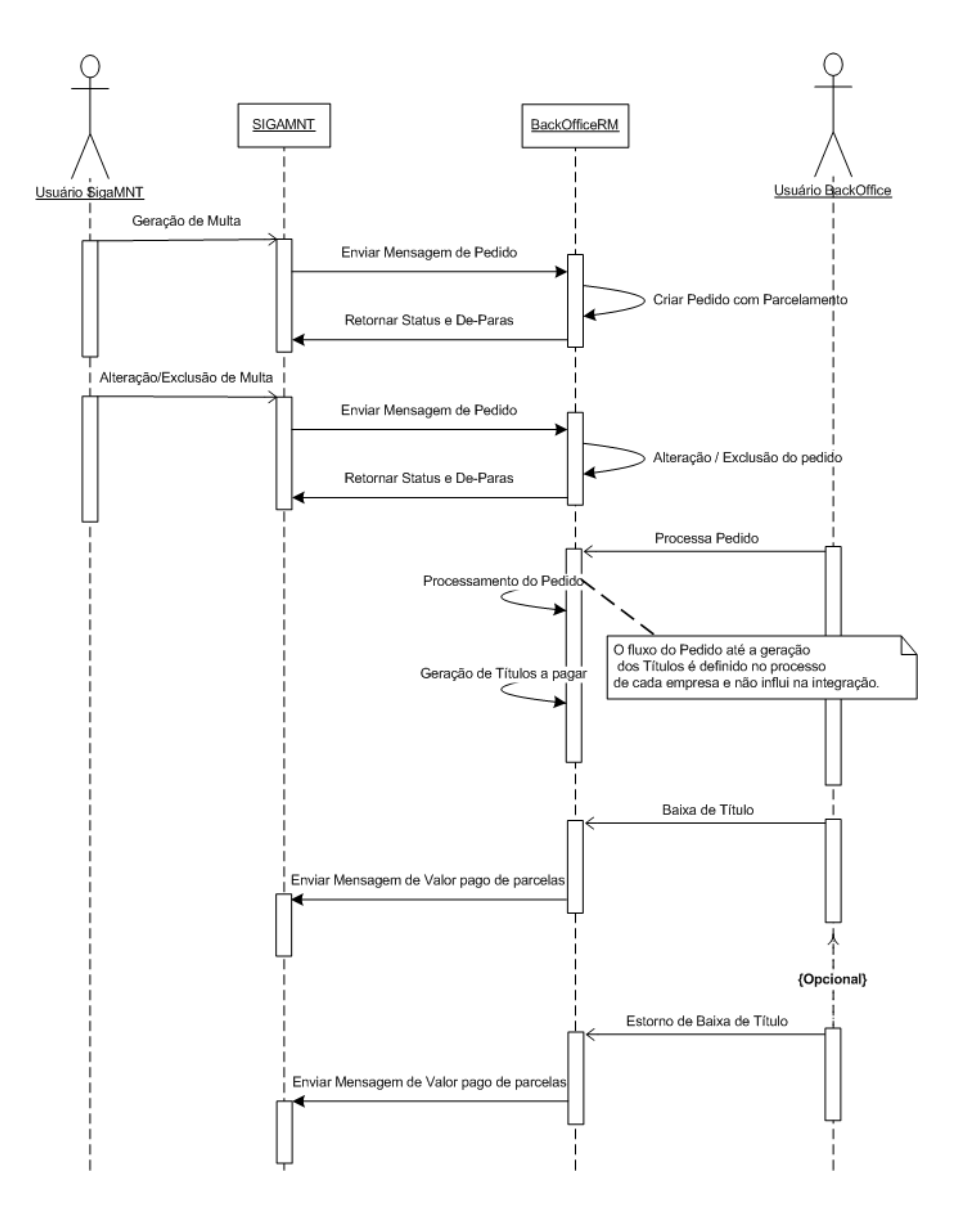

# 6. Dicionário de Dados

Não se aplica

# 7. Estrutura de Menu

Não se aplica

# 8. Cadastro de Papéis

Não se aplica

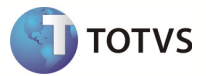

# Casos de Testes

#### <Para projeto padrão é obrigatório a identificação dos CTs>

Um caso de teste contém informações gerais que determinam como testes anteriormente especificado pelo Plano de Testes devem ser conduzidos. Geralmente, eles são agrupados por requisito. Entretanto, é possível agrupar casos de teste por conjunto de requisitos, caso os testes estejam verificando integradamente os requisitos que pertencem a esse conjunto.

Os casos de testes mencionados abaixo devem ser executados para garantir a qualidade do produto, atendendo a finalidade do projeto e os resultados esperados.

#### (Obrigatório)

<O preenchimento desta seção é obrigatório quando existirem casos de testes de rotinas existentes que podem ser reutilizados nesta rotina especificada.>

# 1. Caso(s) de Testes Reusável(is)

Neste tópico deverão ser identificados os Casos de Testes Reusáveis, isto é, casos de testes existentes para outras rotinas e que podem ser executados nesta rotina. Esta é apenas uma identificação. O detalhamento dos novos casos, assim como a revisão destes deve ser realizado no template Casos de Testes.>

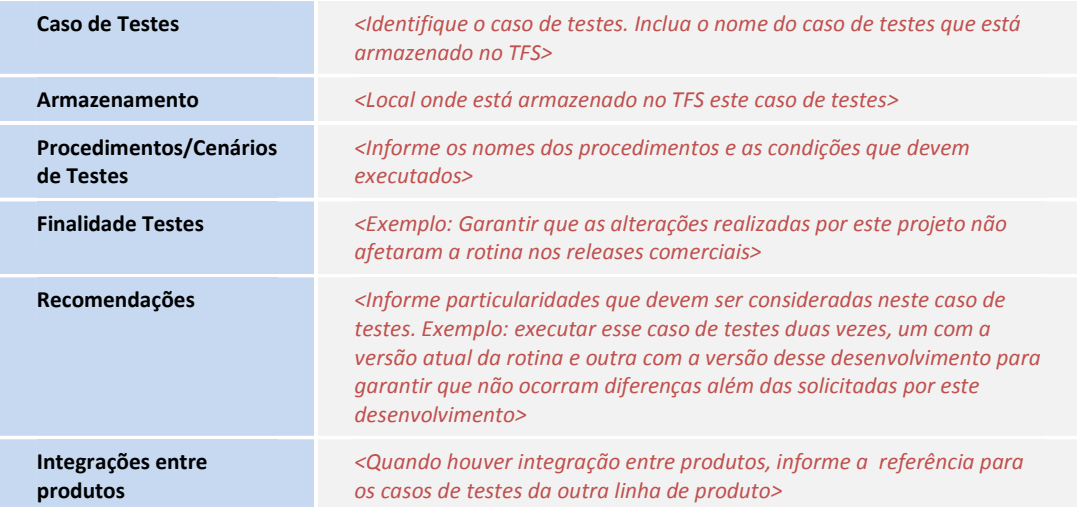

#### (Opcional)

# 2. Caso(s) de Testes Específico(s) do Projeto

<Neste tópico deverão ser identificados os Casos de Testes Não Reusáveis, isto é, testes que serão executados somente neste projeto, exemplo: teste de interface. Esta é apenas uma identificação. O detalhamento dos casos de testes devem ser feitos na própria especificação.

Caso de Testes et al. Enforme o nome do caso de testes>

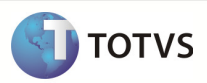

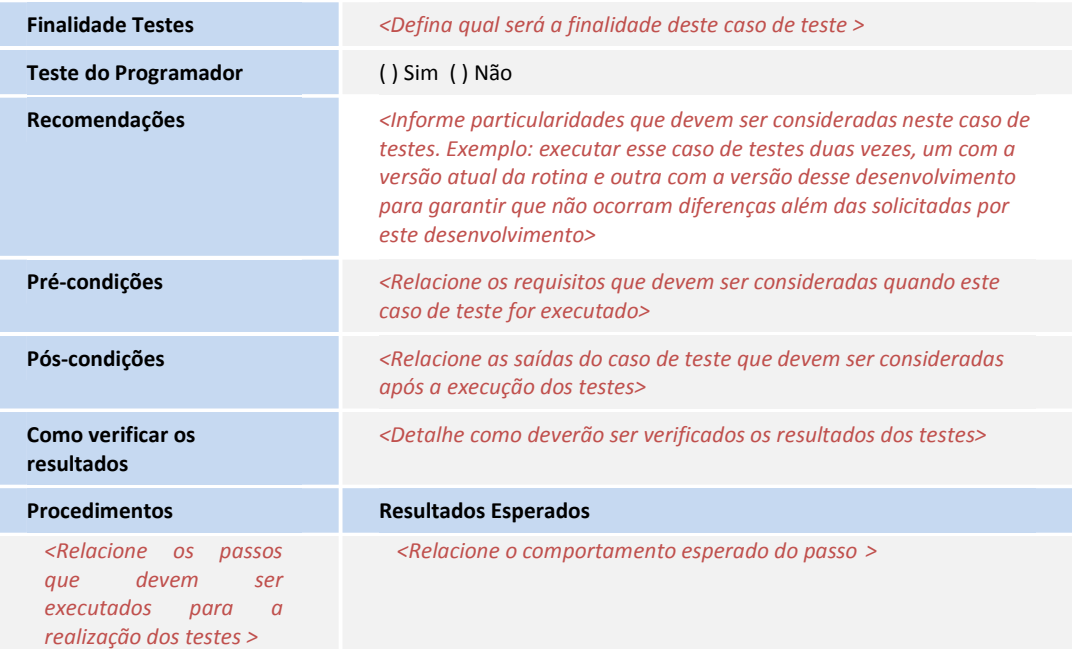